## "Little" SENIOR MOMENTS to keep you posted. EDITION 19 15.2.21

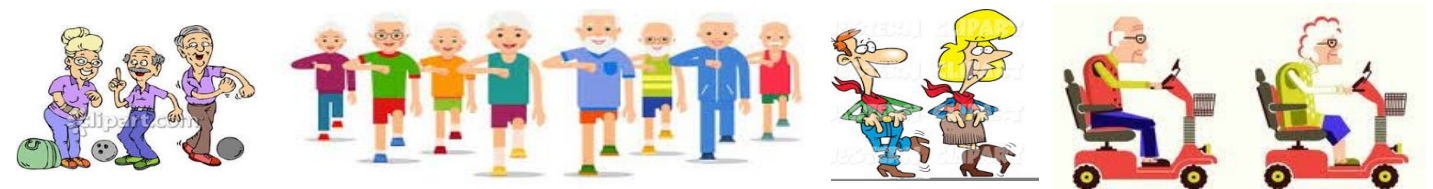

*THE CLUB IS OPEN FOR YOUR ENTERTAINMENT FROM MONDAY 15TH FEBRUARY, 2021*

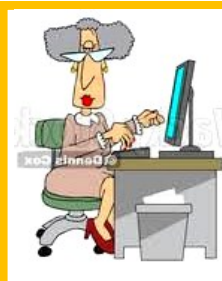

## Betty's Blog

We are open for business now, and it's easy to see that members are enjoying being active again. There are some additional activities too, as COVID regulations change.

These include Zumba, Apple laptops, UFO's, Camera Club (in computer room) Lakes Quilters. Check the web-site for programme of activities now operating. The Computer Group will be offering a limited programme from 1st March…...see more details somewhere in this edition of "LSM"

 Had a long conversation with our volunteer Librarian (Val), who asks members who borrow several books by the one author, to please return a book once you've read it rather than hanging on to all of them until you've read them all. Shelf space is very limited, so some authors need to be changed fairly frequently and books need to be stored until Val has a chance to have a changeover. It's easy to see that the library is one of the most popular parts of the Club, thanks to Val's enthusiasm - please help her by not keeping half a dozen books (or even more) at home for lengthy periods of time.

 Spent a couple of days this week cleaning out the cupboards and filing cabinet in the Computer room…...I think it's the first time in goodness knows how many years. Lots of spare space now, together with a wrecked back and aching legs, and wonderful "Nanny-naps" when I got home! Old Age can be a real pain sometimes! "Bye for Now…..Bettybee

He taught me housekeeping: when I divorce I keep the house.(Zsa Zsa Gabor Always get married early in the morning. That way, if it doesn't work out, you haven't wasted a whole day. (Mickey Rooney)

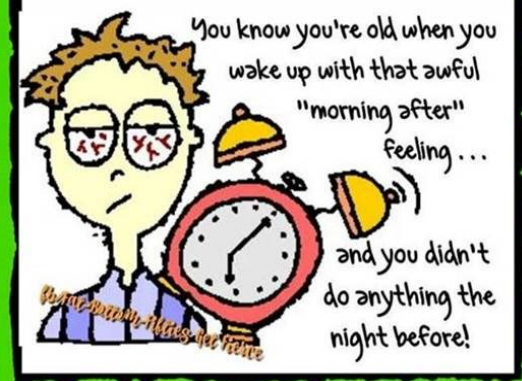

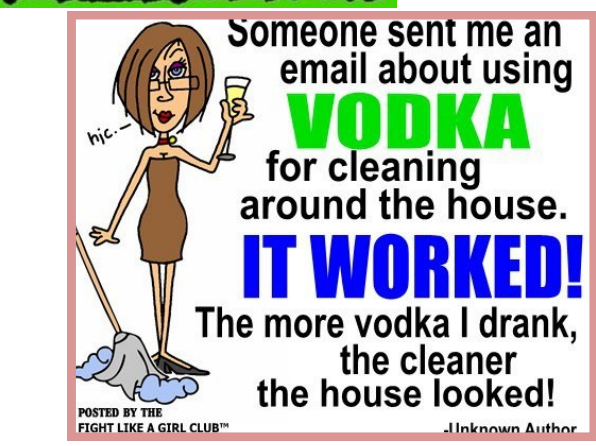

**COMPUTER GROUP—PROGRAMME—TERM 1 MONDAY: 1,00 start. With Judith Schmidt This class is for people who have a basic grasp of the computer. Judith will extend your skills and introduce some of the tools that are part of Windows 10.**

- **TUESDAY: Camera group. 9.30 am With Ken Page For people who are competent with a camera. Includes practical sessions in local area, critiques of photos, discussion of techniques etc.**
- **WEDNESDAY: 9.30am Microsoft Office. Betty Brown Learn how to use the many tools that are Available in "Word" and "Powerpoint".**
- **THURSDAY: 9.30am How to Use your Digital Camera to take better pictures. With Reggie Preston.**

**FRIDAY: 12pm In Lounge Room with Stuart "FRIDAY BYTES" For members who like to talk about computers and technology.**